# Table Management

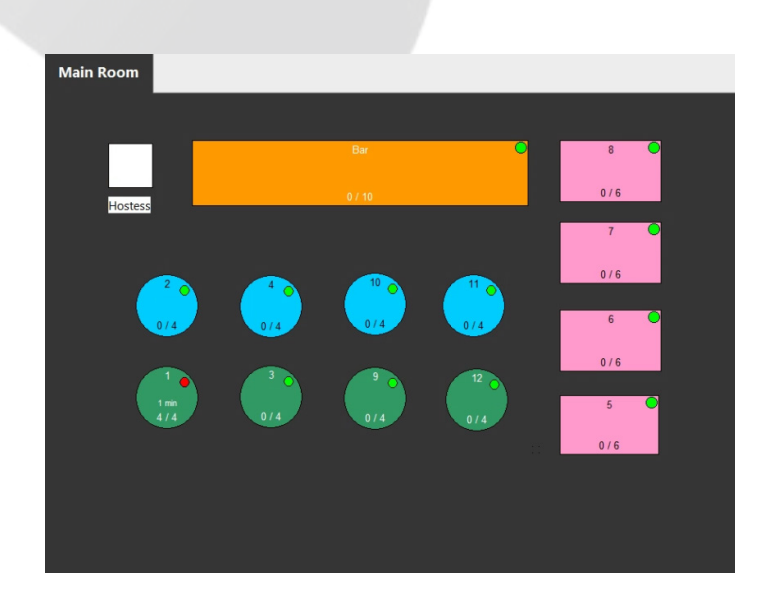

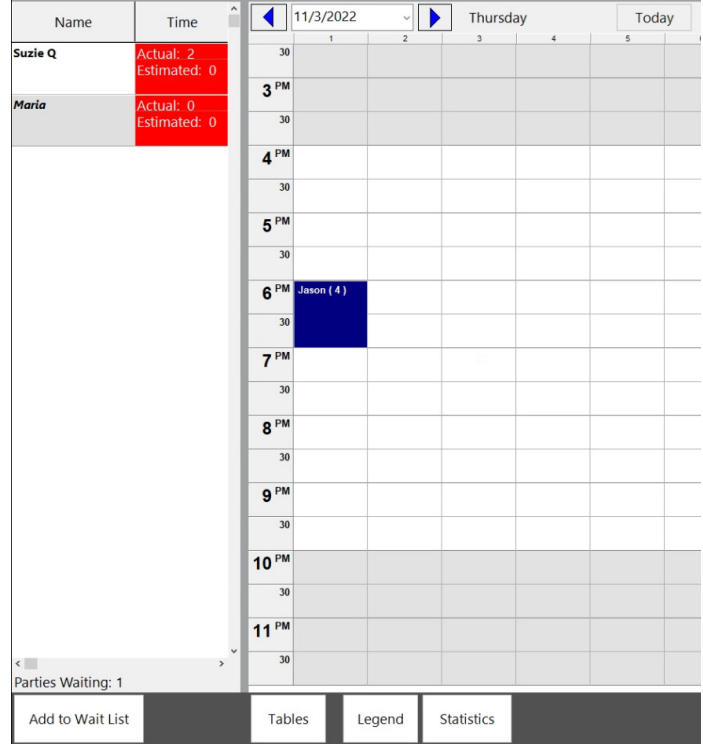

#### **Table Map**

- Define your dining area on one screen or assign different rooms or dining areas to separate tabs.
- Table sizes, shapes and seating capacities are controlled in the table map designer.
- Use the table map for tasks in Table and Guest Management and Point of Success order entry.
- Assign servers to different stations.

### **Wait List and Reservation**

- Enter guest name, party size, and seating preference.
- Record estimated wait time.
- Track waiting guest statistics (total guests waiting, longest wait time, average wait time).
- Track reservations for any date in the future.
- Set your reservation list time interval and the total number of reservations permitted for any point in time.

#### **Management Information**

The Manager's Console gives a one-screen overview of guest seating, wait list and reservation performance permitted for any point in time.

## **Automatically Make a Table Available**

Tables in the Table Map can be automatically made available when all the orders on a table are paid.

#### Visit www.pointofsuccess.com for more information

pointofsuccess

Point of Success 1-800-752-3565 sales@inborne.com